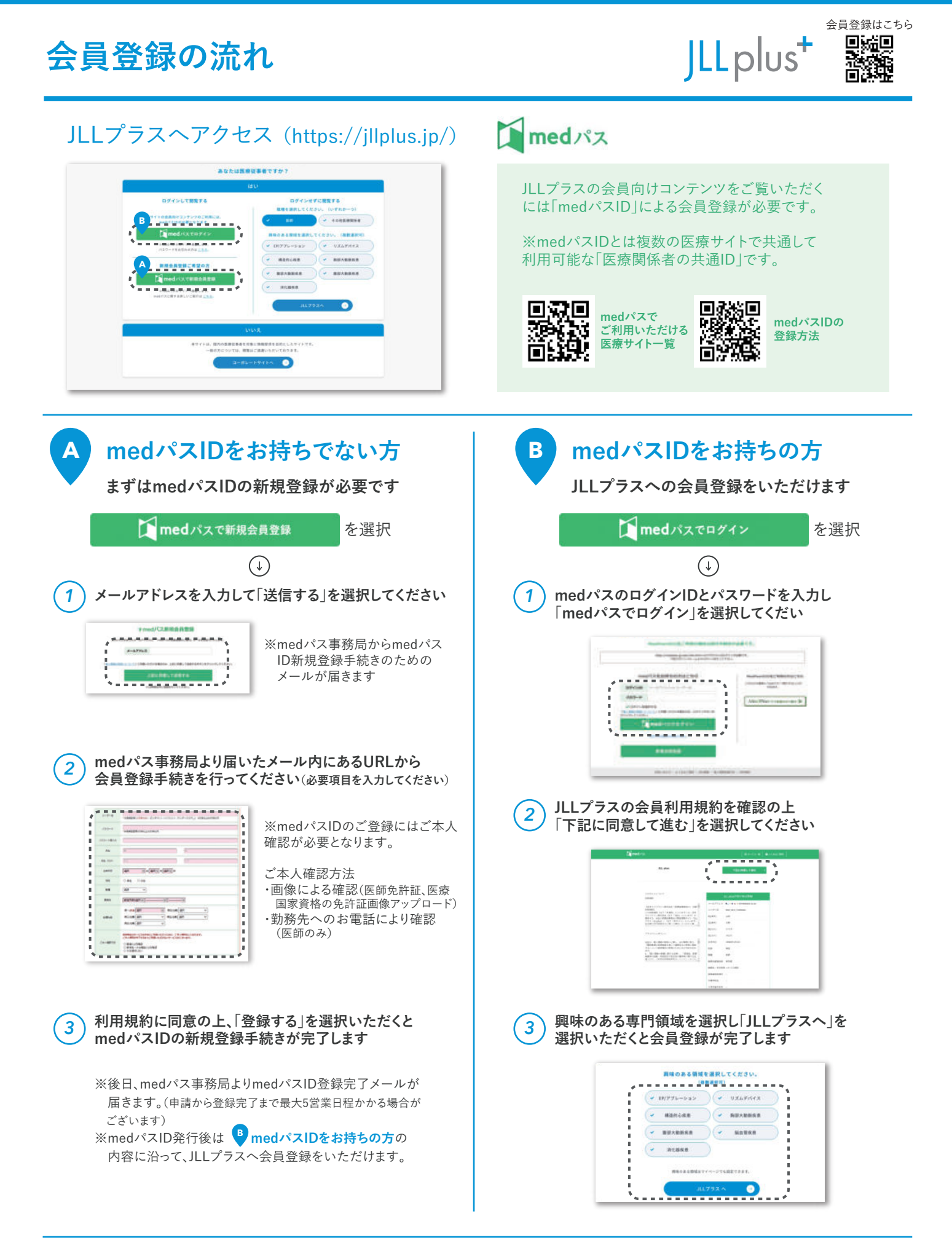

日本ライフライン株式会社

〒140-0002 東京都品川区東品川二丁目2番20号 https://www.jll.co.jp/